## ANYLOGIC CLOUD - МАСШТАБИРУЕМАЯ СРЕДА ДЛЯ ИСПОЛЬЗОВАНИЯ ИМИТАЦИОННЫХ МОЛЕЛЕЙ В ОПЕРАТИВНОЙ ЛЕЯТЕЛЬНОСТИ

## Г.О. Монахов (Санкт-Петербург)

Что такое AnyLogic Cloud?

AnyLogic Cloud- это веб-приложение, которое позволяет загружать модели в облако и запускать их на любом устройстве, где есть браузер и выход в интернет.

Чтобы данные в Cloud были всегда доступны онлайн, используются облачные сервера Amazon Web Services. Это также позволяет использовать параллельные вычисления для сложных многопрогонных экспериментов с моделями. Эксперименты запускаются одновременно на нескольких процессорах и выполняются быстрее и эффективнее, чем на обычном компьютере. Анимация модели тоже просчитывается в облаке, поэтому скорость её выполнения, качество и внешний вид минимально зависят от мощности вашего устройства.

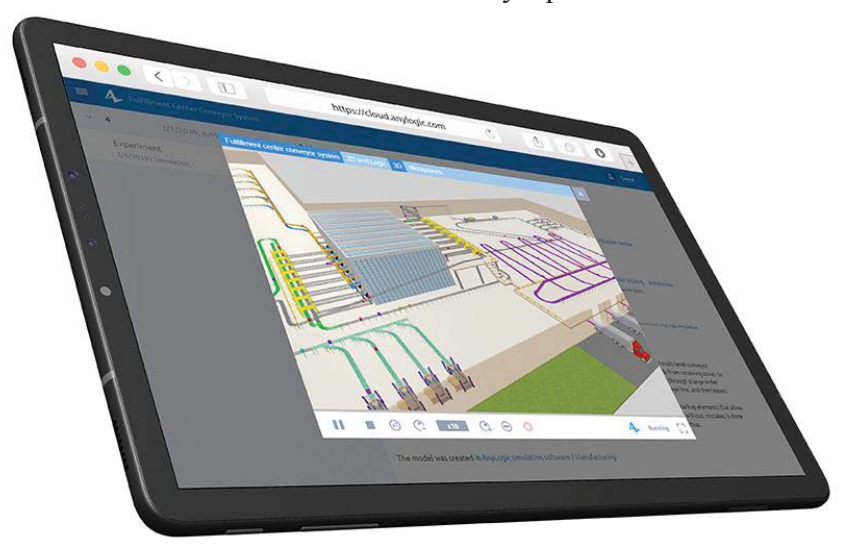

Рис. 1. Анимация имитационной модели в AnyLogicCloud Зачем нужен AnyLogic Cloud?

Через интерфейс AnyLogic можно загрузить свою имитационную модель в Cloud. После этого сервис станет для вас веб-средой, где можно хранить модель, проводить эксперименты, сравнивать результаты и настраивать их визуализацию с помощью интерактивных графиков. Результаты экспериментов вместе с графиками можно выгрузить в виде Excel-файла.

AnyLogicCloud будет полезен, если над моделью работают несколько человек. Так как в облаке хранятся все версии модели и результаты каждого запуска, все члены команды могут отслеживать действия друг друга и сравнивать версии одной и той же модели между собой.

Если имитационная модель создаётся для заказчика, облачный сервис позволит запустить её, даже если на компьютере заказчика не установлен АпуLоgic, и у него нет учётной записи AnyLogicCloud. Открыв модель в браузере по ссылке, заказчик сможет увидеть результаты запусков модели, настроить и выполнить свой эксперимент.

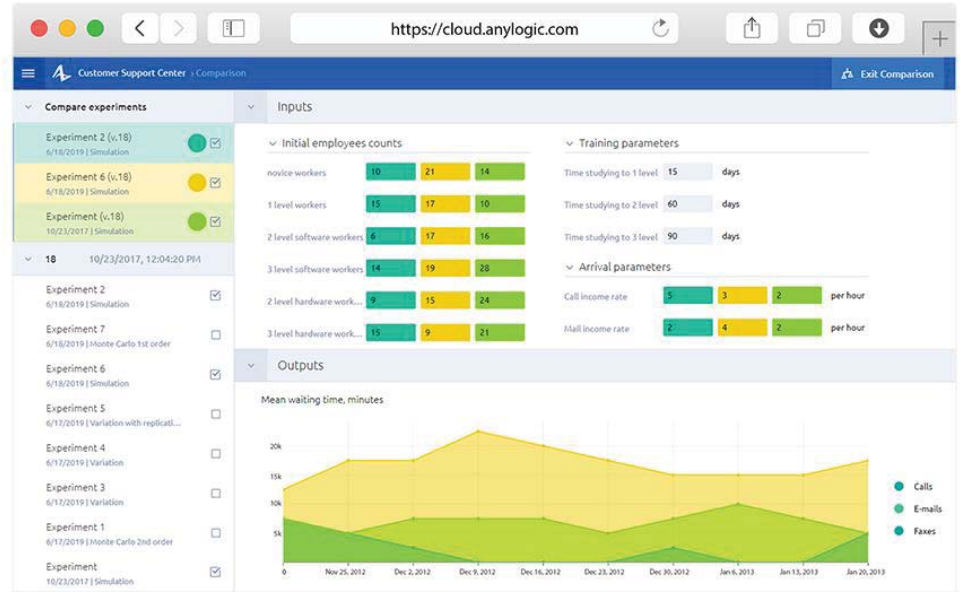

Рис. 2. Панель управления экспериментом в AnyLogic Cloud Использование модели для решения операционных задач

AnyLogicCloud позволяет превратить имитационную модель в платформу для поддержки принятия оперативных решений. Для эффективного использования имитационных моделей в операционной деятельности необходимо обеспечить хранение моделей в облаке, их интеграцию с оперативными данными, проведение экспериментов и возможность делиться результатами с конечными пользователями, чтобы они могли сразу использовать результаты моделирования для решения текущих задач.

Модель в AnyLogic Cloud проще интегрировать в рабочие процессы и использовать для создания цифровых двойников. Мы выделяем следующие типичные сценарии использования облака:

Представление модели клиентам онлайн. Облачная среда позволяет легко делиться имитационными моделями с клиентами: для запуска моделей не нужно устанавливать дополнительное ПО. Кроме того, в AnyLogic Cloud можно управлять доступом к моделям, обновлять их и создавать для моделей пользовательские интерфейсы.

Коллективный доступ к модели. AnyLogic Cloud может использоваться для работы над моделью в команде. Для этого достаточно настроить права доступа к модели и отправить ссылку на неё коллегам или клиентам. Они смогут запускать модель удалённо, настраивать эксперименты с помощью интерактивных панелей управления, смотреть анимацию и получать результаты проведённых экспериментов из общей базы данных.

Продвинутое управление сценариями. AnyLogic Cloud позволяет хранить. систематизировать и редактировать данные экспериментов и сценариев в облаке, включая версии моделей, параметры запусков и результаты моделирования. Это позволяет настраивать и запускать различные эксперименты, в том числе варьирование параметров и Монте-Карло, а затем визуально сравнивать результаты экспериментов. Например, разницу ключевых показателей в разных прогонах.

Параллельные вычисления для сложных экспериментов. В AnyLogic Cloud многопрогонные эксперименты выполняются быстрее и эффективнее, чем на обычном компьютере. Сервис оперативно реагирует на потребности в вычислительных мощностях, подключая дополнительные узлы и ядра для выполнения экспериментов. Все эксперименты вместе со входными данными и результатами хранятся в облаке. Если входные данные у запусков одинаковы, AnyLogic Cloud использует предыдущие результаты, ускоряя новый эксперимент и экономя вычислительные ресурсы.

**Панели управления для расширенной аналитики.** Для визуализации результатов экспериментов в AnyLogic Cloud есть масса графиков и диаграмм, включая продвинутые – например, диаграмма размаха, точечная диаграмма и диаграмма поверхности. Это позволяет создать и настроить собственную панель для управления моделью и анализа результатов.

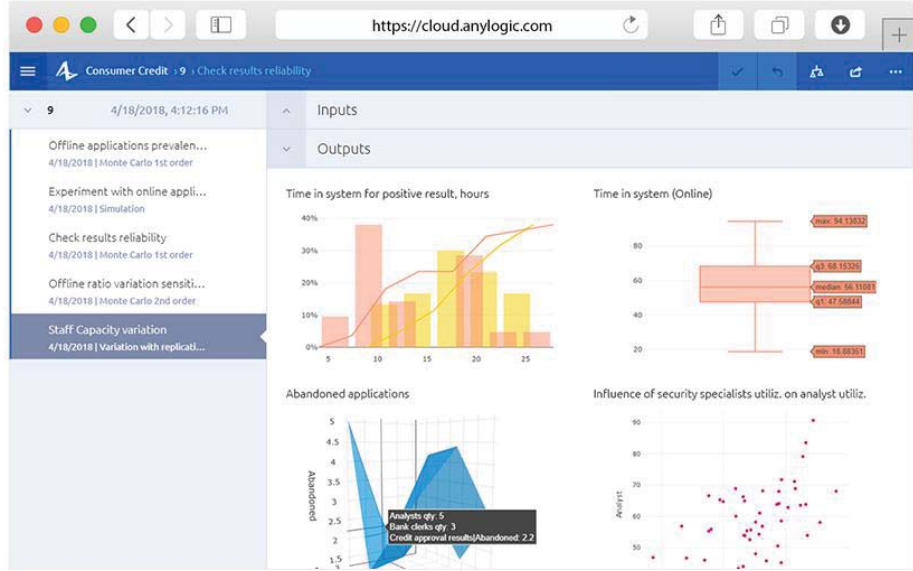

Рис. 3. Визуализация результатов экспериментов в AnyLogicCloud

**Онлайн-решения на основе имитационных моделей.** AnyLogic Cloud – это готовая среда для разработки продуктов на основе имитационных моделей. Она позволит создать собственный облачный сервис с пользовательским интерфейсом, визуализацией и анимацией, подключив его по Cloud API к модели в облаке.

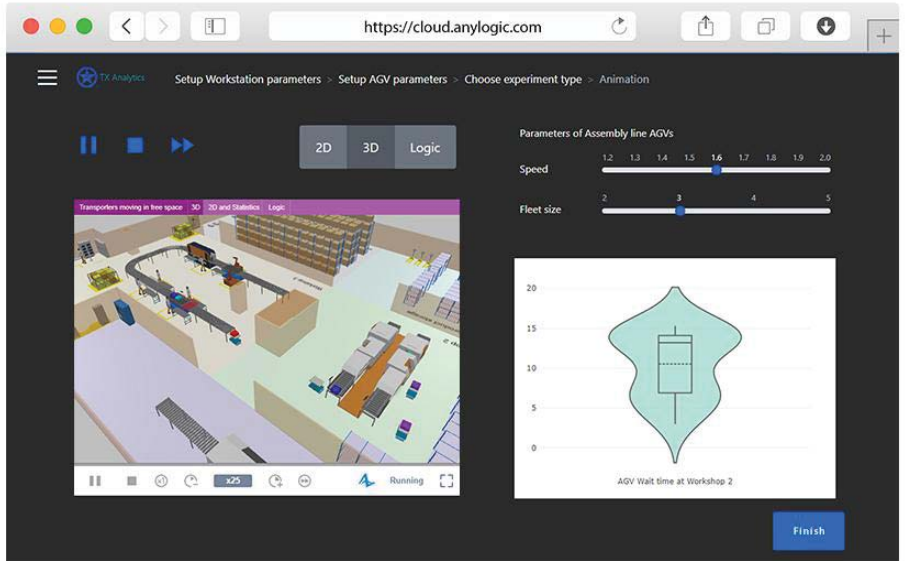

Рис. 4. Пример использования компонентов AnyLogic Cloud на стороннем сайте

**Ускорение машинного обучения.** В AnyLogic можно создавать динамические модели для обучения и тестирования решений на основе ИИ. Для этого нужно загрузить модель в AnyLogic Cloud и подключить её к платформе машинного обучения с помощью RESTful API на Python, Java или JS. Модели в AnyLogic Cloud используют мощные облачные вычисления, которые позволяют нейронным сетям обучаться быстрее и эффективнее.

**Распределённое имитационное моделирование.** Чтобы ускорить работу сложной и ресурсоёмкой модели, можно разделить её на несколько частей и загрузить их в AnyLogic Cloud. Облачные модели можно синхронизировать между собой с помощью API на JS, Java или Python: они будут обмениваться данными и использовать облачные вычислительные ресурсы для ускорения работы.

Безопасно ли хранить модели в облаке?

Платформа Amazon Web Services, на которой работает AnyLogic Cloud, соответствует государственным и международным стандартам информационной безопасности. Сервисы и центры обработки данных Amazon имеют несколько уровней операционной и физической защиты. Это обеспечивает сохранность данных и защиту от атак.

Лля тех организаций, которые обязаны хранить все данные на собственных серверах, была создана специальная версия - AnyLogic Private Cloud.

AnyLogic Private Cloud - установка в частное облако

Зашита ланных — важная составляющая работы онлайн. поэтому многие компании предъявляют особые требования к информационной безопасности облачных хранилищ. Чтобы соответствовать этим требованиям, сохранив при этом гибкость и масштабируемость облачных ресурсов, AnyLogic Private Cloud устанавливается в частное облаке.

Private Cloud можно развернуть на собственной ИТ-инфраструктуре или на мощностях PaaS-провайдера. Таким образом компаниям будет проще настроить веб-сервис в соответствии с корпоративными требованиями безопасности и интегрировать имитационные модели в системы обработки данных.

Установка в частном облаке обеспечивает:

- $\bullet$ защиту корпоративных данных.
- соблюдение требований информационной безопасности  $\bullet$
- автономность  $\bullet$
- эффективное использование ресурсов
- интеграцию моделей в системы обработки данных, встраивание моделей  $\bullet$  $\mathbf{B}$ автоматизированные системы обработки данных с помощью Cloud API для поддержки принятия решений.
	- Выводы

На наш взгляд, AnyLogic Cloud - самое прогрессивное решение в сфере имитационного моделирования на сегодняшний день. Оно покрывает типичные сценарии применения имитационных моделей в крупных коммерческих компаниях, консультантами и академическими учреждениями. AnyLogicCloud позволяет интегрировать модели в аналитические цепочки обработки данных, осуществлять масштабируемые высокопроизводительные вычисления, мгновенно доставлять модели до конечных пользователей, создавать пользовательские вебинтерфейсы и т.д.

Литература

Борщёв А.В. Как строить простые, красивые и полезные модели сложных систем.  $1<sub>1</sub>$ Материалы конф. ИММОД 2013 Казань.